## **QuickStart Tutorials: Learning Blueprint**

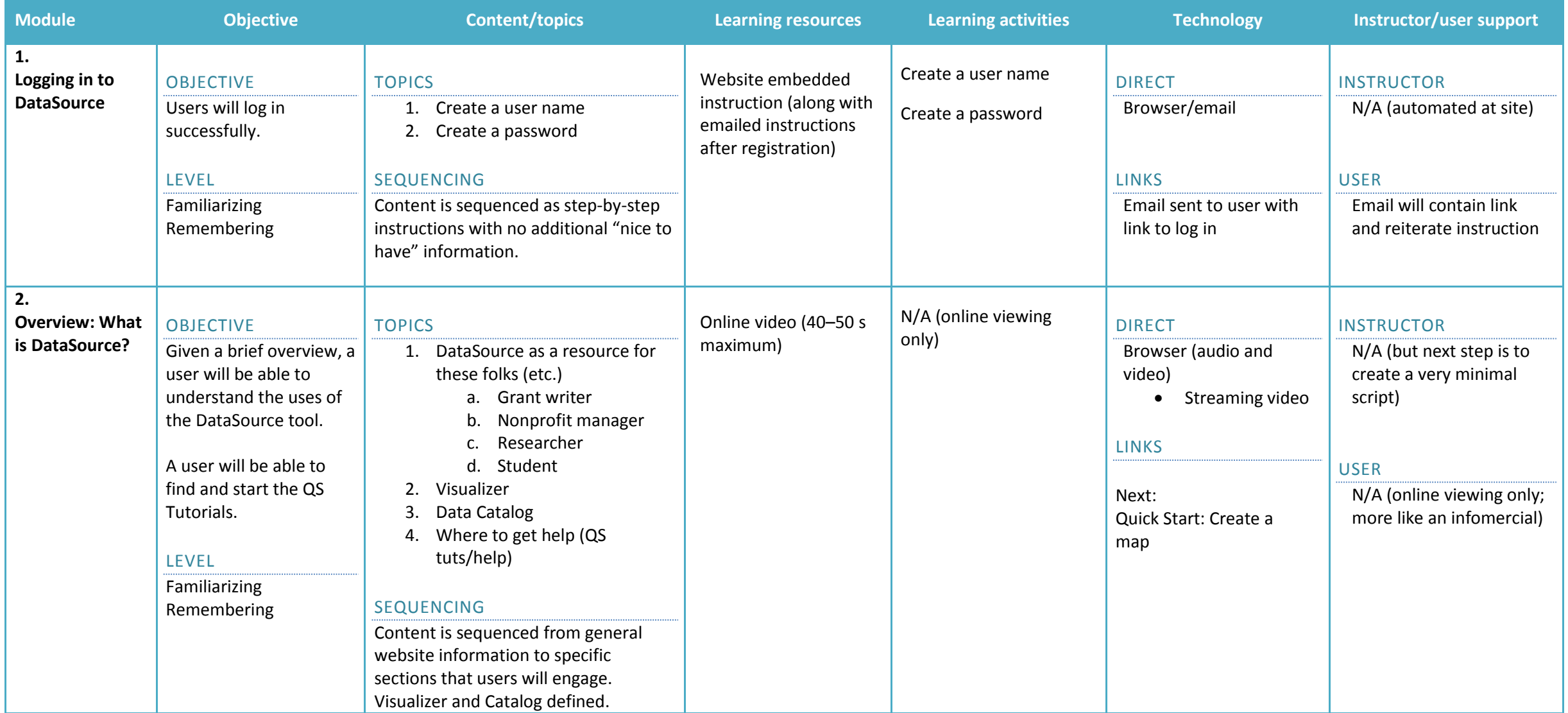

## DataSource QuickStart modules \*\*Draft\*\*

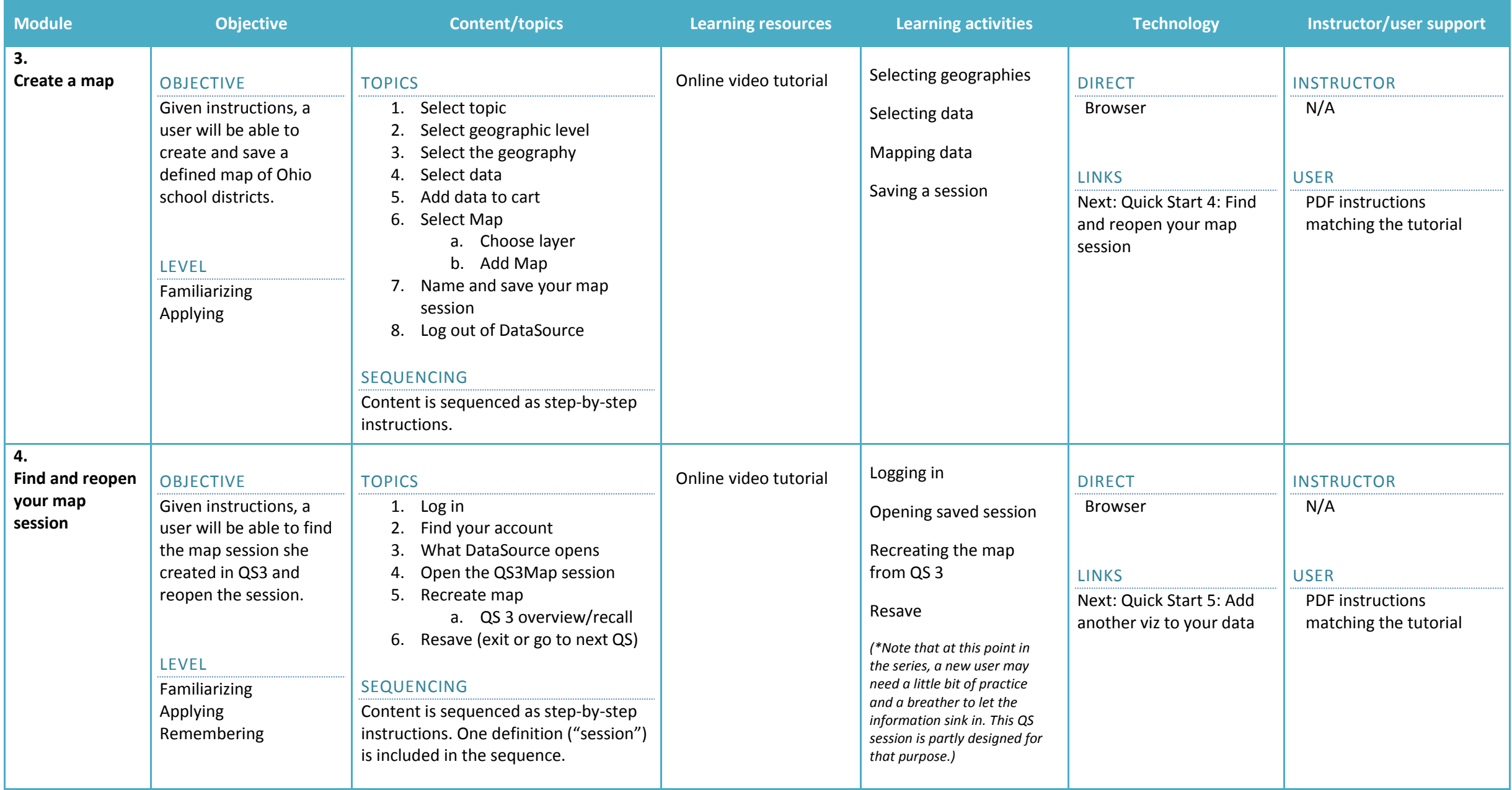

## DataSource QuickStart modules \*\*Draft\*\*

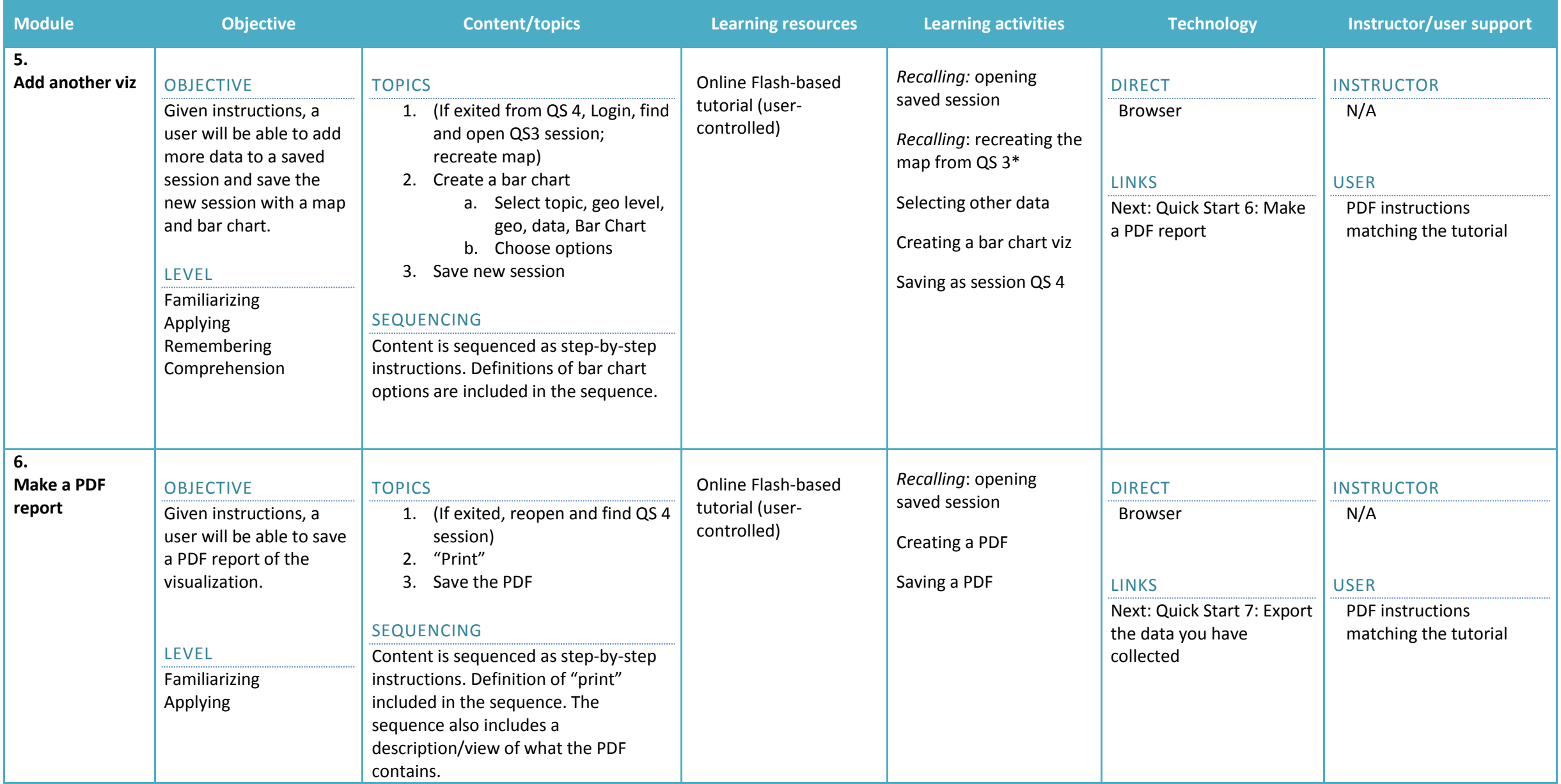

## DataSource QuickStart modules \*\*Draft\*\*

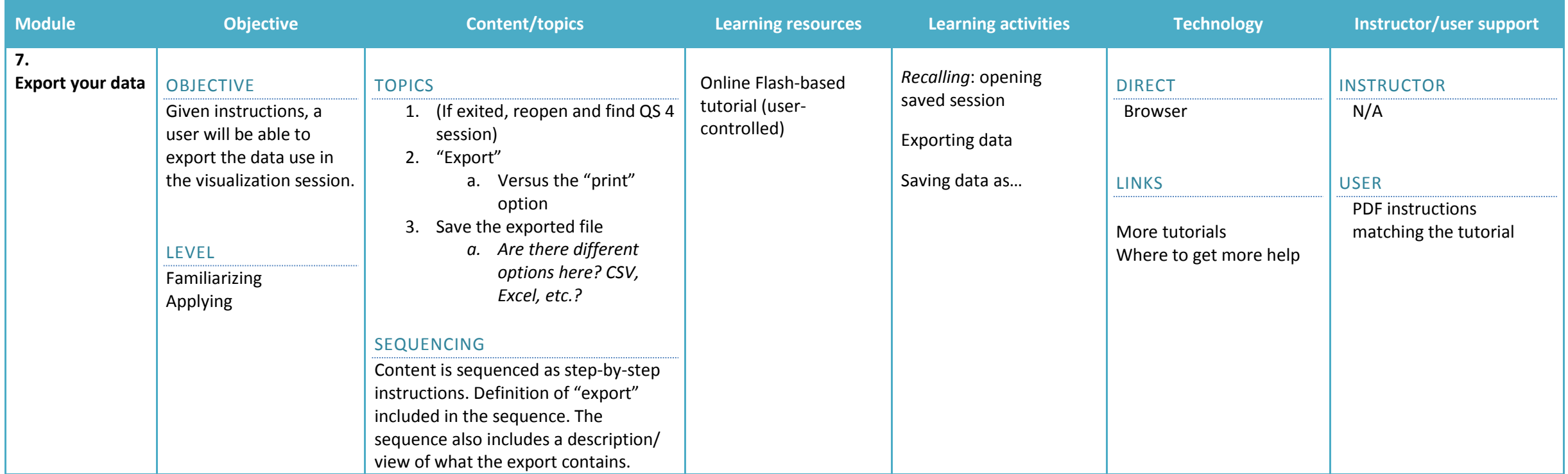